# **COMMAND (Script Actions)**

## **COMMAND** action

#### **Function**

Sending a text command to particular client process of the system.

#### Declaration

COMMAND strExpression [ON procIdent[INSTANCE instanceExprInt]]

or

intIdent := COMMAND strExpression [ON procIdent[INSTANCE instanceExprInt]]

#### **Parameters**

| strExp<br>ression       | in      | Expression of String type - text command.                                                                                                    |
|-------------------------|---------|----------------------------------------------------------------------------------------------------|
| procld<br>ent           | in      | Reference to an object of <i>Process</i> type, to which the command will be sent. If not specified, command is intended for the D2000 Server.                             |
| intldent                | o<br>ut | Command execution success.                                                                                                    |
| instan<br>ceExp<br>rInt | in      | An expression whose value specifies the instance number of the process to which the TELL command will be sent (Redundant archiving, Redundancy of communication process). |

#### Description

A text command, which is generated as the value of the expression strExpression, is sent to the process procIdent. There are two possibilities to send the command:

- 1. Asynchronously the first possibility (with no assignment). The command is sent to the process and does not wait for the operation result.
- 2. Synchronously the second possibility. The result of the action execution is assigned to the identifier intIdent of Integer type. The result of the action COMMAND may acquire one of the following values:
  - \_ERR\_TRANS\_ABORT \_ERR\_TRANS\_ERROR \_ERR\_TRANS\_ERROR

  - \_ERR\_TRANS\_IGNORED
  - \_ERR\_NO\_ERROR

If procIdent is not stated, the command will be sent to the D2000 Server process.

The action acts the same function as the D2000 Tell process.

The list of currently implemented commands for individual processes may be obtained via the D2000 Application Manager process by the right-mouse click on the particular process and select Tell. The opened dialog box contains all implemented commands with a short description.

If the expression  ${\tt instanceExprInt}$  is not being used and the process is running as instance the TELL command will be sent to all running instances.

See also: Tell commands

### Example

Note

```
INT _ret
; sending the TELL command to D2000 Server
_ret := COMMAND "STOP SELF.KOM"
 ; sending the TELL command to process SELF.ARC
 _ret := COMMAND "DI ON" ON SELF.ARC
; if the instances of process SELF.ARC are running, for example: [1]_SELF.
ARC [2]_SELF.ARC
; the previous action delivers the TELL command to both instances
; sending the TELL command to instance 2 of process SELF.ARC
 _ret := COMMAND "DI OFF" ON SELF.ARC INSTANCE 2
```

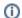

(i) Related pages:

Script actions